# **СПЕЦИФИКАЦИЯ**

## **диагностической работы по информатике для 10-х классов (профиль)**

## 1. **Назначение диагностической работы**

Диагностическая работа проводится с целью определения:

- уровня овладения навыков алгоритмического мышления,
- уровня сформированности самостоятельного и творческого подхода к решению задач,
- уровня навыков работы с современным ПО (среды программирования PyCharm и IDLE), учащимися профильных 10-х классов общеобразовательных организаций.

2. **Документы, определяющие содержание и параметры диагностической работы**

Содержание и основные характеристики проверочных материалов определяются на основе следующих документов:

- Федерального государственного образовательного стандарта среднего общего образования (Приказ Министерства образования и науки Российской Федерации от 17 мая 2012 г. № 413 «Об утверждении федерального государственного образовательного стандарта среднего общего образования»; приказ Министерства просвещения Российской Федерации от 12 августа 2022 г. N 732 «О внесении изменений в федеральный государственный образовательный стандарт среднего общего образования, утвержденный приказом Министерства образования и науки Российской Федерации от 17 мая 2012 г. № 413»);
- Образовательной программы среднего общего образования ГАОУ СО «Гимназия № 1»;
- Федеральной рабочей программы по учебному предмету «Информатика»;
- Приказа Министерства просвещения Российской Федерации от 14.09.2021 г. № 03-1510 «Об организации работы по повышению функциональной грамотности»;
- Универсальные кодификаторы распределенных по классам проверяемых элементов содержания и требований к результатам освоения основной образовательной программы основного общего образования (одобрены решением федерального учебнометодического объединения по общему образованию (протокол от 12.04.2021 г. №1/21)).3.

## **Условия проведения диагностической работы**

Работа проводится полностью в компьютерной форме. Пользоваться собственными записями, бумажными или электронными книгами запрещено.

На компьютере должна быть запущена любая среда программирования (ученики может выбрать на свое усмотрение: либо PyCharm, либо IDLE), на столах — только ручка и бумага. Решение должно быть сохранено учеником в указанную ему на экзамене папку, записи в черновиках не учитываются и не оцениваются.

### 4. Время выполнения диагностической работы.

На выполнение диагностической работы отводится 60 минут.

## 5. Содержание и структура диагностической работы

Диагностическая работа представляет собой список примерных задач на основные алгоритмы, которые должен знать ученик профильного класса.

Все задачи будут разбиты на билеты по 3 задачи в каждом.

Каждую из предложенных задач можно решить:

- 1. с использованием функций и методов языка Python (базовый уровень),
- 2. не пользуясь ими, а реализуя самостоятельно необходимые алгоритмы: подсчета, поиска, сортировки,... (повышенный уровень),
- 3. написать собственную функцию, которую использовать при решении основной задачи (продвинутый уровень).

На уроках информатики формируем особый вид грамотности информационную функциональную,  $\overline{\mathbf{M}}$ которая предполагает: - умение искать информацию, критически её оценивать, выбирать нужную, использовать её и создавать новую (любая из задач списка)

В работу включены задания №1, №2, №3, №4, №5, №7 проверяющие функциональную грамотность учащихся.

## 6. Порядок оценивания выполнения диагностической работы

Оценка за экзамен зависит от количества решенных задач и от того, какое из трех условий, перечисленных выше, было выполнено.

Если был выбран 1 уровень и решены все 3 задачи — ставится отметка  $\langle 3 \rangle$ , если решено менее 3 задач -  $\langle 2 \rangle$ 

Таблица 1

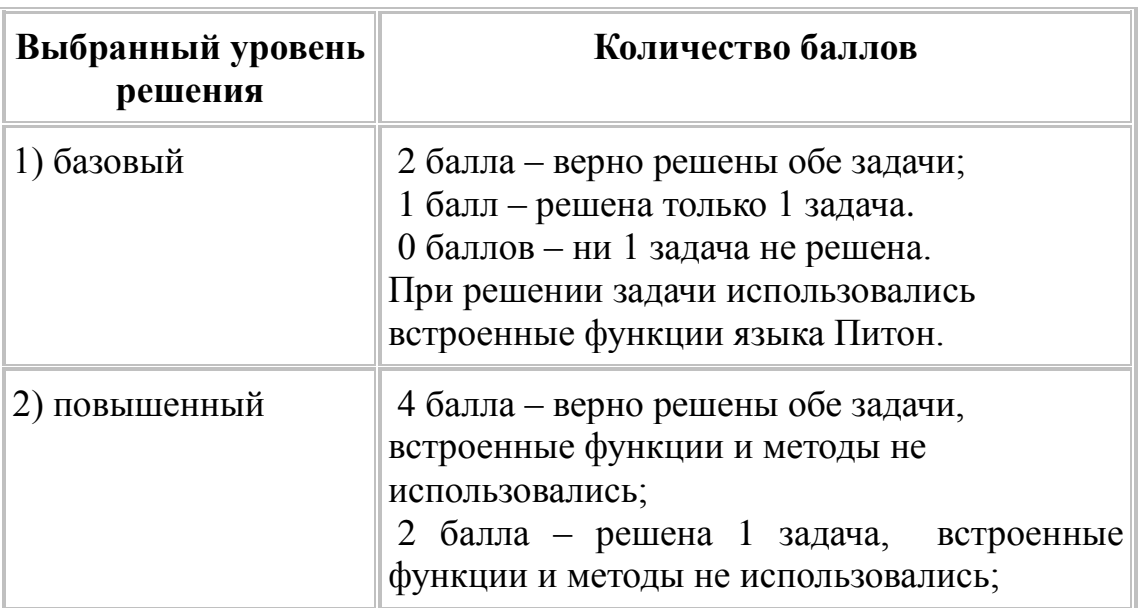

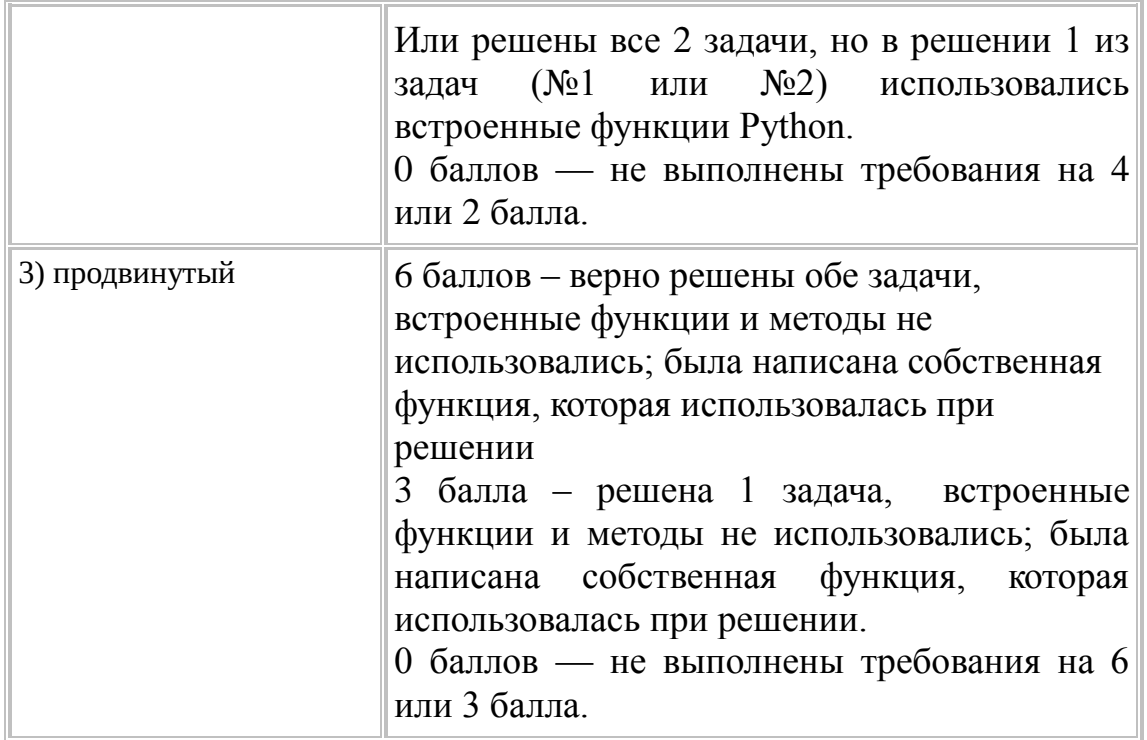

#### Список примерных вопросов для составления билетов.

- 1. Найдите минимальную и максимальную стоимость товара из четырех вариантов цен без использования списков и циклов.
- 2. Квадратное уравнение задано своими коэффициентами. Определите количество корней уравнения и их значения.
- 3. Дано число в 10-й системе счисления. Найдите сумму его четных цифр в 3-й системе счисления.
- 4. Дано число в 10-й системе счисления. Переведите его в систему счисления с основанием  $k \leq 10$ .
- 5. Дано число в системе счисления с основанием к. Переведите его в 10-ю систему счисления.
- 6. Найдите сумму всех отрицательных элементов списка, стоящих на четных местах.
- 7. Напишите программу, реализующую решето Эратосфена.
- 8. Найдите наименьший простой делитель числа.
- 9. Заполните список по следующему правилу: значение элемента списка равно факториалу удвоенного значения его индекса. Количество элементов списка вводится с клавиатуры.
- 10. Заполните список случайными числами из отрезка [а, b]. Найдите индексы всех вторых максимумов за один проход списка.
- 11. Создайте список из n элементов в диапазоне значений от -15 до 14 включительно. Определите количество элементов по модулю больших, чем минимальный четный.
- 12. Заполните список случайными положительными и отрицательными целыми числами и вывелите его на экран. Улалите из списка все отрицательные элементы и снова выведите.
- 13. Считайте элементы списка, введенные через пробел. Запросите еще одно значение и его позицию в списке, после которого нужно вставить и количество. Вставьте указанное число в заданную позицию, в указанном количестве, подвинув элементы после него.
- 14. Отсортируйте нечетные элементы списка, заполненного случайными числами, по возрастанию. Для сортировки используйте метод "пузырька". Выведите на экран список в исходном и отсортированном виде.
- 15. Дан список, заполненный случайными числами. Отсортируйте элементы списка после последнего отрицательного элемента по убыванию. Для сортировки используйте метод выбора. Выведите на экран список в исходном и отсортированном виде.
- 16. Дана строка. Подсчитайте количество появления каждого ее символа.
- 17. Дано число N и далее N строк. В последней строке дано еще одно слово. Выведите через пробел все строки, в которых не оказалось искомого слова в нижнем регистре.
- 18. Дано число N и далее N строк. Отсортируйте введённые строки по возрастанию в алфавитном порядке (каждая следующая строка должна быть больше предыдущей с точки зрения оператора сравнения «>» в Питоне; в частности, все строчные буквы идут после всех заглавных). Встроенные сортировки не использовать.
- 19. Дано число N и далее N строк. Отсортируйте введённые строки по возрастанию их длины, строки одинаковой длины при этом должны быть отсортированы по возрастанию в алфавитном порядке. Встроенные сортировки не использовать.

## Примеры билетов.

Билет 1.

1. Дано число в 10-й системе счисления. Найдите произведение его нечетных цифр в системе счисления с основанием k (k <= 10).

2. Считайте элементы списка, введенные через пробел. Запросите еще одно значение и его позицию в списке, после которого нужно вставить это значение и количество. Вставьте указанное число в заданную позицию, в указанном количестве, подвинув элементы после него. Встроенные функции не использовать.

Билет 2.

1. Напишите программу, реализующую решето Эратосфена. Количество элементов списка вводится с клавиатуры.

2. Отсортируйте отрицательные элементы списка, заполненного случайными числами, по убыванию. Для сортировки используйте метод "пузырька". Выведите на экран список в исходном и отсортированном виде.